## **Choropleth Mapping Activity**

- I. Use the statistics for the number of Starbucks per county in Tennessee to complete the histogram below.
- 2. Using the completed histogram determine between 4 to 6 categories for the data.
- 3. Using the map on the next slide (page) construct a map for the statistics.
- 4. Make sure the map has the following items: Title, Date, Source, Legend, and Border. The color scheme for the map should go from dark to light of similar colors.

## Categories

## Histogram for the number of Starbucks per state in the Tennessee

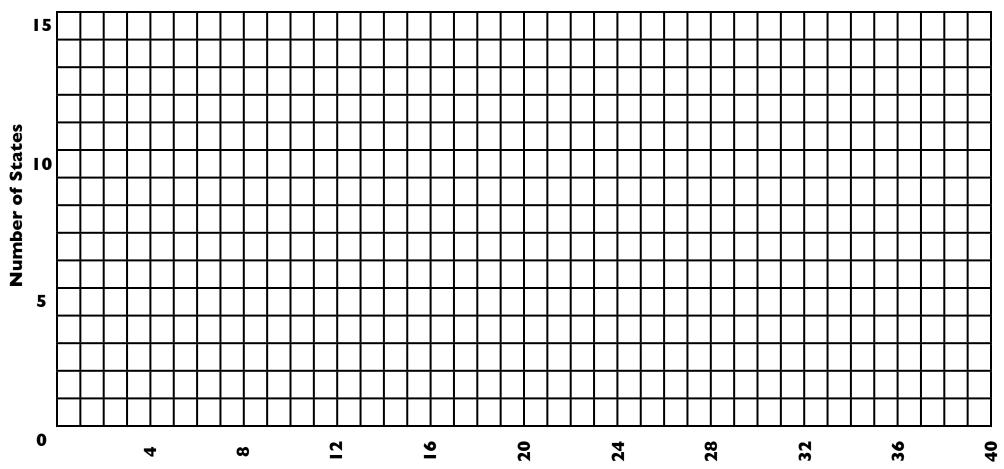

Number of Starbucks